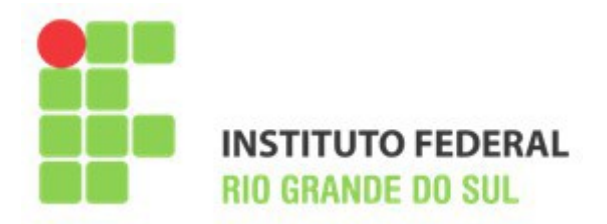

# **TUTORIAL PROGRESSÃO/PROMOÇÃO DOCENTE IFRS**

Prezados(as),

Com o intuito de auxiliar a todos sobre os novos procedimentos referente à progressão/promoção docente, encaminho o presente tutorial para o fluxo e preenchimento da tabela de avaliação de desempenho. Esse procedimento deverá ser adotado para todas as progressões/promoções analisadas a partir da data de 25 de maio de 2020. **Todas as datas dos períodos de interstício se referem ao calendário do Campus Bento Gonçalves, por favor verifiquem o calendário acadêmico do seu campus.** Para facilitar a leitura usaremos algumas abreviações (sinônimos), são elas:

Resolução 98A/2013/CONSUP = Resolução 98A; Comissão Permanente de Pessoal Docente do Campus Bento Gonçalves = CPPD; Coordenadoria de Gestão de Pessoas do Campus Bento Gonçalves = CGP; Comissão Permanente de Avaliação do IFRS = CPA; Subcomissão Permanente de Avaliação do Campus Bento Gonçalves = SPA; Progressão/Promoção = Progressão; ANEXOS se encontram na Resolução 98A APÊNDICES se encontram neste tutorial Cordialmente,

25 de Maio de 2020

Daniel Martins Ayub Presidente do Colegiado da CPPD

### **O FLUXO**

1) O(a) docente, **deve ficar atento a sua data de progressão**, com 30 dias de antecedência, verificar qual a data da próxima reunião da representação local da CPPD, juntar toda documentação comprobatória e enviar por e-mail à CGP o **requerimento de progressão: Anexo III da Resolução 98A (COM DOCUMENTAÇÕES SOLICITADAS) e, somente para titular enviar junto o ANEXO IV; o FORMULÁRIO DE ABERTURA DO PROCESSO** e a **tabela de pontuação (Anexo I da Resolução 98A).**

OBS.: A planilha encontra-se com a soma bloqueada em 1680 pontos para que não sejam alteradas as fórmulas dos cálculos das pontuações.

2) O(A) docent<sup>o</sup> d<sup>a</sup>ngo de l'one de servente de docencia, en docencia, (Modelo sugerido no de docência, (Modelo sugerido no de docências, controlato de docências, controlato de docências, controlato de docências, control Apêndice I deste tutorial)AAAB&{i}@x}Ala}x}aadal^c[}aacA}{|Oà^}c[ta-l•t^a talAla}x}ad&[}-^}-}&aad^A  $\mathbb{E}[\mathbf{z} \cdot \mathbf{z}]$  and  $\mathbb{E}[\mathbf{z} \cdot \mathbf{z}]$  and  $\mathbf{z} \cdot \mathbf{z}$  and  $\mathbf{z} \cdot \mathbf{z}$  and  $\mathbf{z}$  and  $\mathbf{z}$  and  $\mathbf{z}$  and  $\mathbf{z}$  and  $\mathbf{z}$  and  $\mathbf{z}$  and  $\mathbf{z}$  and  $\mathbf{z}$  and  $\mathbf{z}$  and  $\mathbf{z}$ **diretamente do sistema);** O documento deverá constar o período de interstício de sua progressão. **Somente quando for preciso**, o docente solicitará **a justificativa** (Modelo sugerido no **Apêndice II** desse tutorial) de que trata o §1º e §2º do artigo 8º da resolução 98A;

3) O(A) docente que desejar pontuar em atividades de Ensino, Pesquisa e Extensão deverá. solicitar as declarações das atividades relativas a projetos cadastrados nas respectivas l diretorias.

4) O(A) docente que desejar pontuar no item 5.1 deverá solicitar ao presidente da SPA atestado da avaliação anual discente;

5) De posse do atestado de docência, o(a) docente deverá realizar os cálculos referentes ao item 1.1 da resolução 98A,

6) De posse dos outros comprovantes o docente deverá fazer os cálculos referentes a cada parâmetro relacionado na tabela de pontuação;

7) Terminado os cálculos e verificando a pontuação necessária o(a) docente: 7.1) Preecherá e assinará o **requerimento de progressão**; ACE > ^ ¢ [AQQA a a AU o 6 | Y 8 B FAJICE A COUTA ÖUÔWTÒÞVŒ° (ÒÙÁ ÙUŠQÔQVŒÖŒÙDÁ ^ÉÁ •[{^}c^Á ]æ¦æÁ cãc dæ¦Á ^}cãæ¦Á b~}c[Á [Á ŒÞÒÝUÁ QXLÁ [Á ØUÜTWŠ7ÜQUÁÖÒÁŒÓÒÜVWÜŒÁÖUÁÚÜUÔÒÙÙUÁ^ÁæÁcæà^|æÁå^Á] [}c~æ8ë [ÁCŒ}^¢ [ÁQÁåæÁÜ^• [|~8ë [ÁJ ÌŒDLÁ

7.2) Preencherá e assinará devidamente a **planilha de pontuação**;

7.3) Anexará o **atestado de docência**, **a justificativa (quando for o caso)**, o **atestado da SPA** e as cópias de cada **documento comprobatório dos itens pontuados**.

**Para facilitar a conferência, cada documento comprobatório deverá ser identificado, de preferência no canto superior direito, com o número do item ao qual se refere e por ordem de item na sequência da planilha;** 

7.4) De posse de todos os documentos citados, o(a) docente deve encaminhar e-mail à CGP para protocolar a abertura do processo de progressão;

- A CGP encaminhará o processo para avaliação da CPPD via SIPAC;
- JD A CPPD avaliará o processo, emitirá parecer (Modelo sugerido no Apêndice IV deste tutorial)<sup>j</sup>e encaminhará para a Coordenadoria de Cadastro de Pessoas (CCP) da DGP via SIPAC;

#### **PREENCHIMENTO DA TABELA DE AVALIAÇÃO DE DESEMPENHO**

O preenchimento da tabela no geral é simples. No entanto, os itens 1.1.1 e1.1.2 podem ser os mais difíceis levando em consideração que uma parte dos(as) docentes(as) possuem interstícios que não coincidem com a duração dos semestres. Nestes casos deve-se contabilizar as horas trabalhadas no momento em que se inicia o interstício até o fim do semestre.

Nos campi em que a duração dos períodos for diferente de 50 minutos deve-se tomar cuidado, ainda mais se ocorrer diferença entre os níveis de ensino médio e superior, mesmo assim, em cada caso devemos passar este quantitativo para horas-relógio (60 minutos). O **atestado de docência (**Modelo sugerido no **Apêndice I** deste tutorial) conterá as informações necessárias para que o docente possa inserir os valores na planilha.

Vamos supor que determinado componente curricular no ensino superior tem duração de 50 minutos cada período, isto corresponde a 0,83 h:

$$
\frac{(minutes\ do\ periodo)}{(60)} = \frac{50}{60} = {}^{0,83\text{ hora-relógio}}
$$

Logo, se tivermos 4 períodos na mesma noite, corresponderá a 3,33 horas-relógio. Existem outras formas de se transformar os minutos da disciplina em horas, mas escolhemos a mais direta.

No caso de o componente curricular ter sido ministrado integralmente pelo docente ao longo de todo o semestre ela é contabilizada como carga horária integral. Caso o componente for dividido entre docentes ou o interstício ocorrer durante o semestre esta carga horaria será parcial e proporcional ao período.

A convenção de adotar a hora-relógio como unidade de medida de aula, deve- se a necessidade de uniformizar a quantidade de trabalho para a mesma atividade.

É importante perceber que cada hora-relógio equivale a **1,75 pontos** na planilha de pontuação com o objetivo de contabilizar tanto o trabalho que ocorre no interior da sala de aula como aquele que ocorrer fora da sala de aula, como a preparação destas aulas, por exemplo. Além disso: há uma outra pontuação específica relacionada ao número de turmas (cadernos de chamada) pelo entendimento de que o aumento de turmas está vinculado ao aumento de trabalho de preparação e de acompanhamento destas aulas.

# **EXEMPLO DE CÁLCULO DO ITEM 1.1.1**

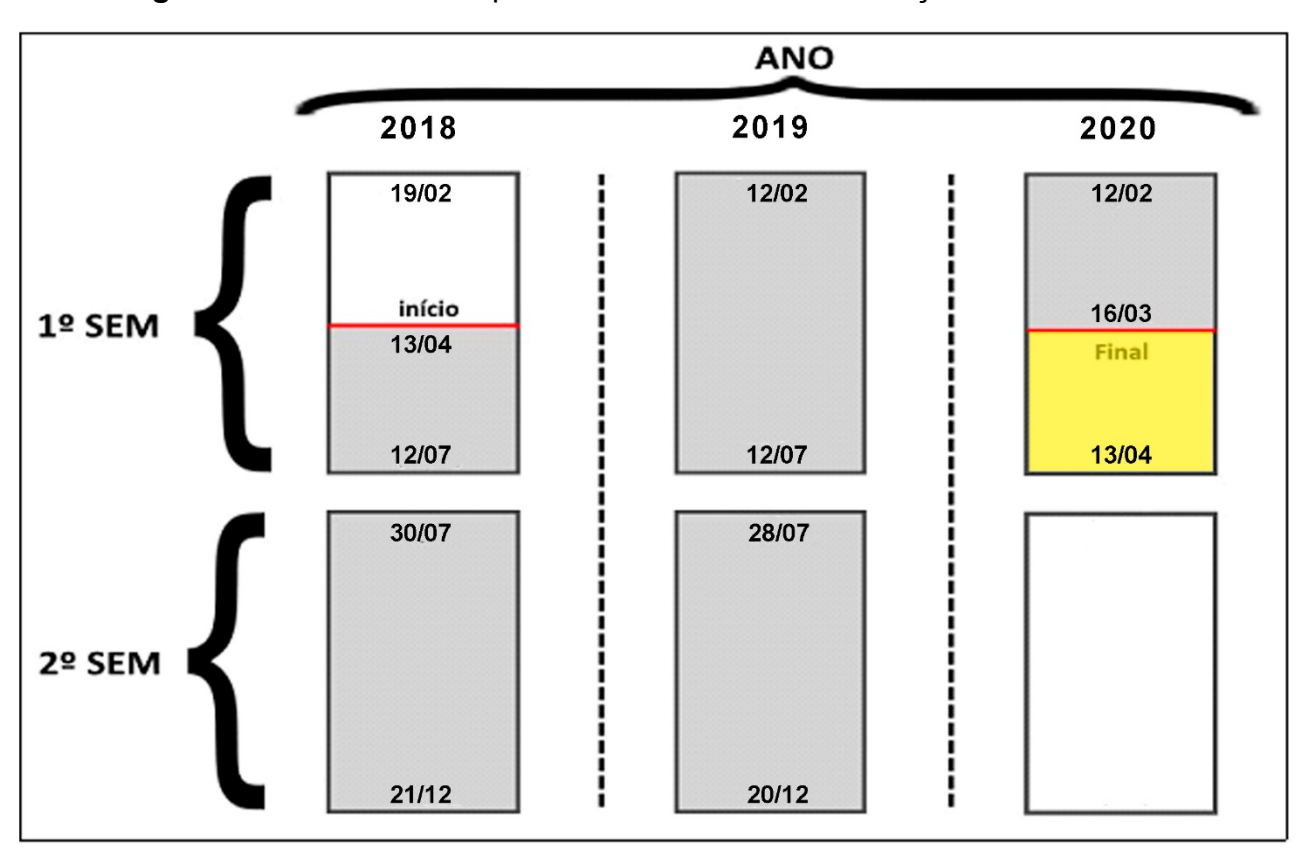

**Figura 1** mostra um caso possível de interstício em relação aos semestres.

 Como um exemplo, o 1º semestre de 2018 se iniciou em 19/02 daquele ano, mas o interstício começou dia 13/04, marcado em cinza. Assim, o 2º semestre de 2018 o(a) docente pegou todo o período que foi de 30/07 a 21/12, todo o ano de 2019 e o período que foi de 12/02/20 até 16/03/20 (suspensão das atividades presenciais).

Após 16/03/20, marcado em amarelo, as horas em sala de aula serão multiplicadas pelo fator de conversão da data do interstício constante da tabela (Apêndice III deste tutorial)

Vamos supor que no atestado de docência o período de 2018/1 tenha as seguintes informações:

2018/1 – período: 13 de abril até 12 de julho Turma – 3º semestre: Disciplina A (66 h) - 4 períodos de 50 minutos semanais. Disciplina B (66 h) - 4 períodos de 50 minutos semanais. Disciplina C (66 h) - 4 períodos de 50 minutos semanais. Disciplina D (66 h) - 4 períodos de 50 minutos semanais.

Vemos que foram trabalhadas 13,32 horas-relógio por semana, e teria trabalhado 13 semanas cheias (entre 13/04 até 12/07):

13,32 x 13 = **173,16 horas-relógio. Arredondado para 173 horas**

**Não há a necessidade de contabilizar as trocas de aulas (exceto as motivadas pelos afastamentos previstos no ART. 16º da Resolução 98A), bem como feriados, greves e reposições em geral visto que o calendário acadêmico já trata de repor o quantitativo de horas de aula em cada um dos componentes curriculares.**

**Não podem ser contabilizadas no atestado de docência as atividades previstas no §3º do artigo 5º da resolução 98A. (atividades com pagamentos extrassalariais)**

Agora vamos supor que o atestado referente ao período de 2018/2 a 2019 seja: 2018/2 – período: 30 de julho até 21 de dezembro Turma – 3º semestre: Disciplina E (66 h) - 4 períodos de 50 minutos semanais. Disciplina F (66 h) - 4 períodos de 50 minutos semanais. Disciplina G (66 h) - 4 períodos de 50 minutos semanais.

Como o interstício pega todo o semestre é só colocar o total de horas-relógio: 66 x 3 = **198 horas-relógio**

2019/1 – período: 12 de fevereiro até 12 de julho Turma – 3º semestre: Disciplina H (66 h) - 4 períodos de 50 minutos semanais. Disciplina I (50 h) - 3 períodos de 50 minutos semanais. Disciplina J (66 h) - 4 períodos de 50 minutos semanais. 66 x 2 + 50 = **182 horas-relógio**

2019/2 – período: 04 de agosto até 22 de dezembro Turma – 3º semestre: Disciplina K (33 h) - 2 períodos de 50 minutos semanais. Disciplina L (66 h) - 4 períodos de 50 minutos semanais. Disciplina M (50 h) - 3 períodos de 50 minutos semanais. 33+66+50 = **149 horas-relógio**

2020/1 – período: 12 de fevereiro até 16 de Março Turma – 3º semestre: Disciplina N (66 h) - 4 períodos de 50 minutos semanais. Disciplina O (50 h) - 3 períodos de 50 minutos semanais. Disciplina P (50 h) - 3 períodos de 50 minutos semanais.

Vemos então que foram trabalhadas 8,33 horas-relógio por semana, supondo que tivesse trabalhado 5 semanas cheias (de 12/02 a 16/03):

#### 8,33 x 5 = **41,65 horas-relógio**. Arredondado para 42 horas.

Neste caso houve um total de **743,81 horas-relógio arredondado para 744 hora**. Este é o valor que deve ser preenchido no item 1.1.1. No item 1.1.3 deve ser marcado **16 turmas**  (conforme Figura 2). Confira na contabilização abaixo os reflexos na pontuação da contabilização das horas de trabalho, considerando que cada hora-relógio equivale a 1,75 pontos na planilha, além da pontuação relacionada ao número de turmas (cadernos de chamada). Note ainda que se estas aulas ocorrerem em laboratório, há uma compensação para o docente. **A comprovação da utilização de laboratório se dá através da requisição feita à coordenação de laboratórios e o devido e-mail enviado a mesma confirmando a aula.**

| <b>ÍTEM</b>                      | <b>PARÂMETRO</b>                                                                                                    | <b>Fator de</b><br>pontuação | <b>Valor</b> | <b>Total</b> |
|----------------------------------|----------------------------------------------------------------------------------------------------|------------------------------|--------------|--------------|
| <b>1. ATIVIDADES DE ENSINO</b>   |                                                                                                    |                              |              |              |
| 1.1 Encargos Didáticos de Ensino |                                                                                                    |                              |              |              |
| 1.1.1                            | Horas de Aula - Quantidade total (hora-relógio)                                                                                                    | 1.75                         | 744          | 1302         |
| 1.1.2                            | Horas de Aula no Ensino Médio Integrado (hora-relógio)                                                                                                    | 0,175                        |              | $\mathbf 0$  |
| 1.1.3                            | Turmas/Disciplinas (Quantidade de cadernos de chamada)                                                                                                    | 15                           | 16           | 240          |
| 1.1.4                            | Horas de aulas em disciplinas que utilizem laboratórios. 0,1 pontos para<br>hora, conforme diários de classes entregues na secretaria escolar.<br>(hora-relógio) | 0.2                          |              | $\mathbf 0$  |
| Total do sub-grupo 1.1           |                                                                                                    |                              |              | 1542         |

**Figura 2**: Tabela preenchida com a pontuação calculada.

A Partir do dia 16/03, será aplicado um fator de correção por dia, para manter a proporcionalidade da carga horário do docente durante o período de trabalho remoto.

Pega-se a quantidade de horas trabalhadas até dia 16/03 e multiplica-se pelo fator de correção do dia da progressão, o valor resultante fica sendo o valor de horas do docente até a data da sua progressão.

No exemplo anterior o docente tinha 744 horas no período até dia 16/03 supondo que a progressão dele tenha o interstício vencendo em 13/04 o fator de correção, consultado na tabela abaixo é 1,039829303 que deve ser multiplicado pela quantidade de horas:

744 horas X 1,039829303 = 773,63 arredondado para 774 horas, este é o valor que vai ser inserido na tabela, no lugar das 744 horas

#### **JUSTIFICATIVA**

Quando a pontuação do subgrupo 1.1 não atingir 840 pontos, §1º do artigo 8º da resolução 98A, e/ou não atender ao §2º do mesmo artigo, a direção de ensino pode emitir uma justificativa do não cumprimento de carga horária, se solicitado pelo docente (**Apêndice II**). A diretoria de ensino elabora a justificativa, e encaminha para o docente que anexará ao processo.

A tabela de pontuação deve ser preenchida com a contagem das horas-relógio que de fato trabalhou. **A consideração de que trata §4º do artigo 8º da resolução 98A será feita pela CPPD**.

#### **DOCENTES em AFASTAMENTO**

A CGP´s devem consultar o siapenet e emitir uma relação dos afastamentos que interfiram na contagem das horas no que se refere o Art. 16º da resolução 98A, (licença saúde ou acompanhamentos previstos em lei) para que sejam descontados proporcionalmente do valor da pontuação do subgrupo 1.1.

No caso do Docente se encontrar afastado para capacitação ou qualificação durante todo o período do interstício, a CGP deve anexar ao processo a versão final aprovada do plano de capacitação, previsto no momento do afastamento, conforme trata §2º do Art. 14º.

Caso o docente retorne do afastamento antes do cumprimento do interstício, este terá o subgrupo 1.1 valorado de maneira proporcional. Sendo o mínimo de 840 pontos para 4 semestres, 420 pontos para 2 semestres ou 210 pontos para um semestre, ou prórata semana se faltar menos de um semestre para a progressão.

# **ATESTADO DE AVALIAÇÃO DISCENTE**

É sabido que até o presente momento o atestado com a nota que vai de 90-150 ainda não foi construído entre o Colegiado da CPPD e a CPA. Por esta razão, o(a) presidente da SPA deve emitir um documento informando se o docente foi avaliado durante o período.

A posição do Colegiado da CPPD com relação a esta questão é a seguinte: quando não há documento da SPA no processo, deve-se atribuir **zero** ao item 5.1; quando houver o documento informando o ocorrido deve-se atribuir **150 pontos**.

#### **COMPROVAÇÃO DE** *QUALIS* **DA CAPES**

Para comprovação do item 2.2 Produção Acadêmica e Publicações, oprofessor deve apresentar apenas a cópia da primeira página do artigo, ou seja, **não há necessidade de incluir todo o artigo**. Para comprovar o *qualis* da capes referente a publicação, acessar a Plataforma Sucupira e fazer um print da tela onde consta a nota da revista de publicação do artigo (https://sucupira.capes.gov.br/sucupira/public/index.xhtml).

# **APÊNDICES**

#### APÊNDICE I – Atestado de docência

Este documento é apenas uma sugestão de atestado para aqueles campi que emitem esta declaração a partir da direção de Ensino.

APÊNDICE II – Justificativa

Este documento é apenas uma sugestão para a direção de ensino emitir quando necessário devido ao não cumprimento do §1º do artigo 8º da resolução 98A, e/ou do §2º do mesmo artigo

APÊNDICE III - Tabela de fator de correção para cálculo da carga horária docente durante o trabalho remoto

APÊNDICE IV – Parecer da CPPD para os Processos

Este documento é o parecer padrão para todas as representações locais da CPPD emitirem unificando os pareceres de Progressão, Promoção, RT e Aceleração.

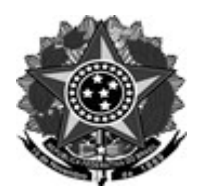

#### SERVIÇO PÚBLICO FEDERAL Ministério da Educação Secretaria de Educação Proissional e Tecnológica Instituto Federal de Educação, Ciência e Tecnologia do Rio Grande do Sul Campus Bento Gonçalves

Atesto que a(o) servidor **Fulano de tal** SIAPE nº XXXXXXXX CPF nº XXX.XXX.XXX/XX é professor efetivo da Educação Básica, Técnica e Tecnológica, do Instituto Federal de Educação Ciência e Tecnologia do Rio Grande do Sul, atuando no Campus XXXXXXXXXXX nas disciplinas descritas abaixo, no período entre XX/02/2018 e 0XX/02/2020:

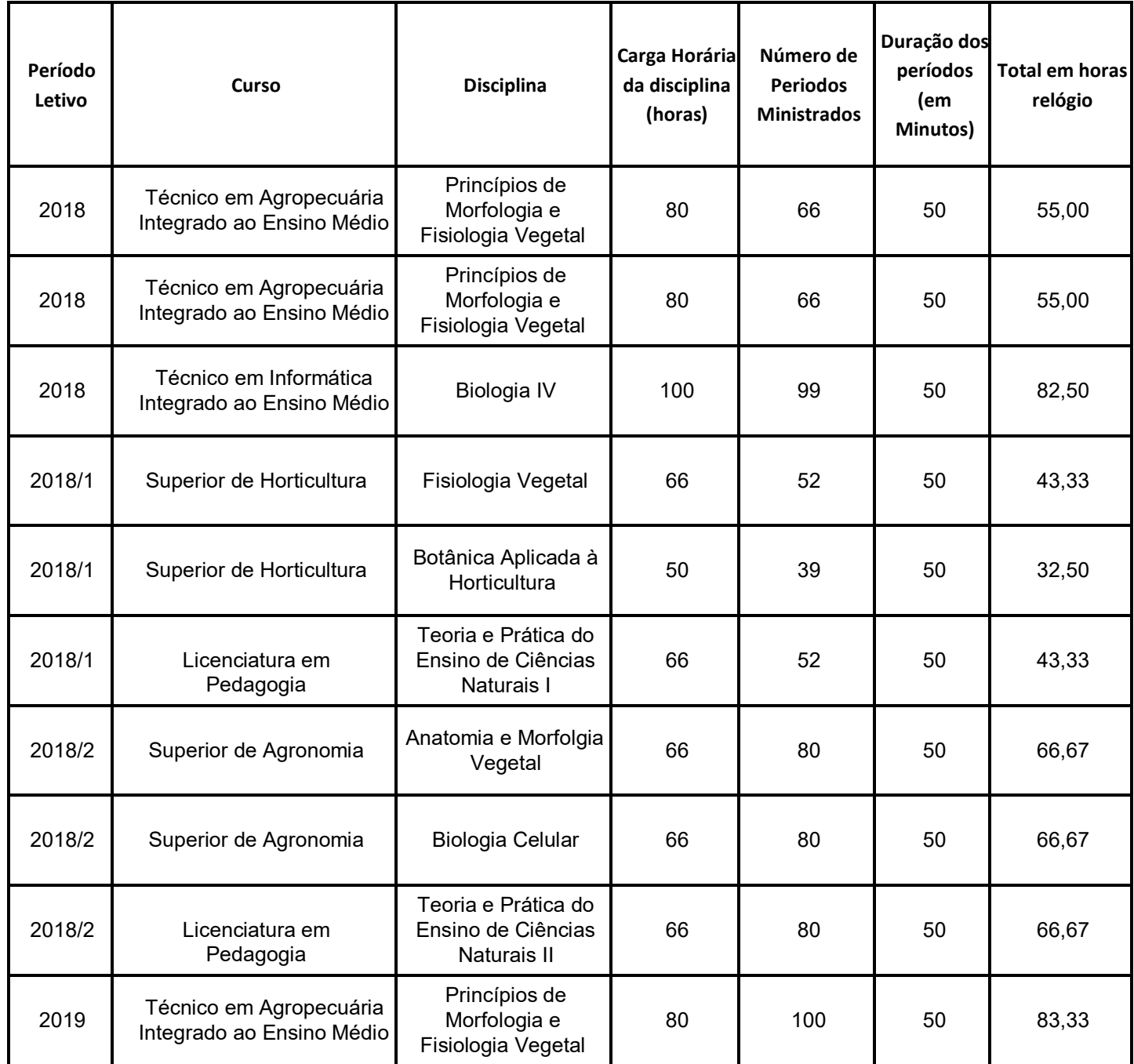

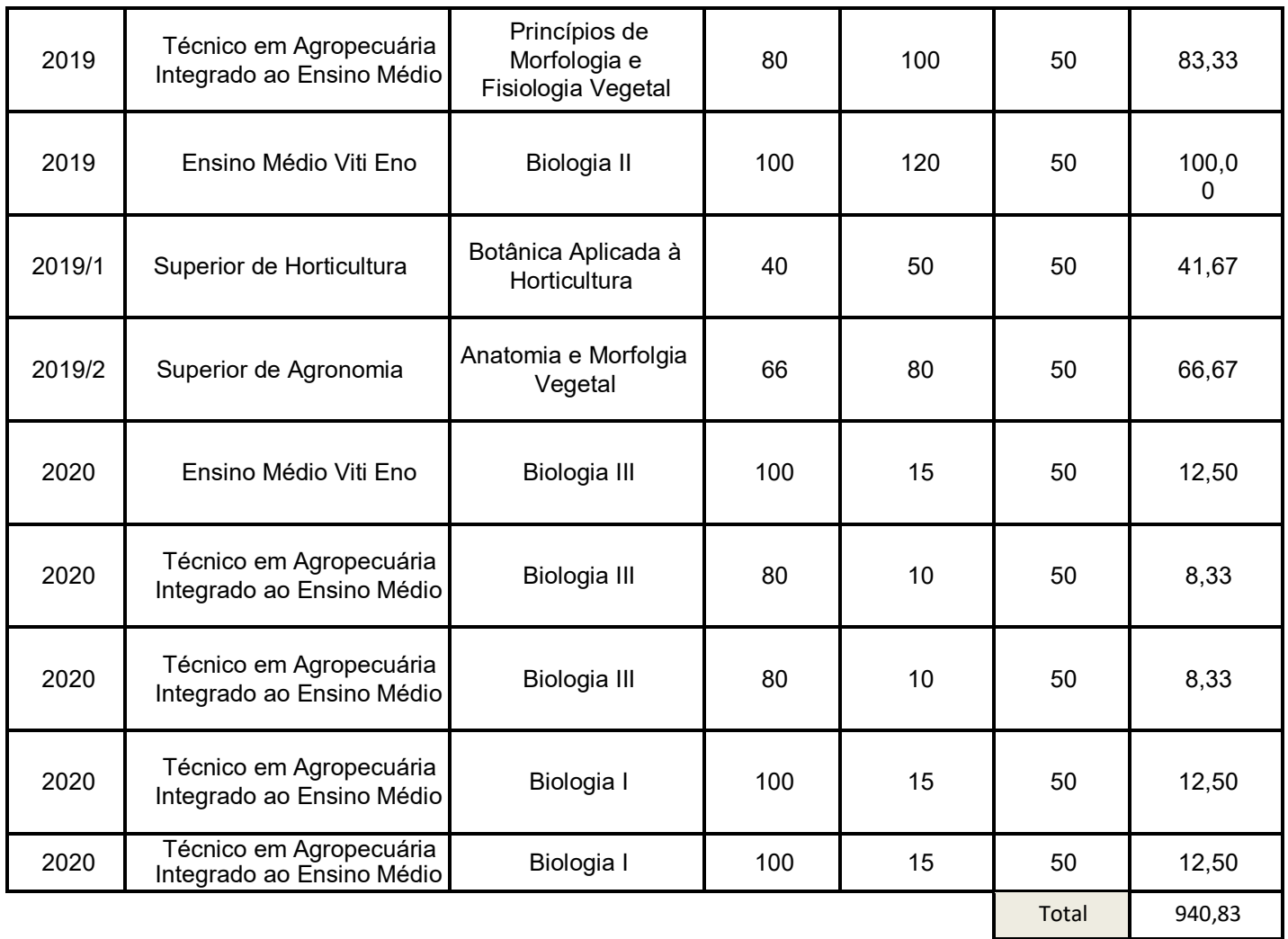

Local, Dia do mes de 2020.

**Xxxxxxx** Diretor de Ensino Portaria xx/20xx

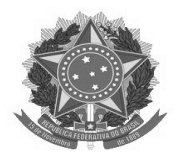

Ministério da Educação Secretaria de Educação Profissional e Tecnológica Instituto Federal de Educação, Ciência e Tecnologia do Rio Grande do Sul Comissão Permanente de Pessoal Docente

# **JUSTIFICATIVA**

A Direção de Ensino do **Campus XXXXX** declara que o docente **Fulano de Tal** não atendeu ao disposto no §1º e/ou §2º do artigo 8º da Resolução 98ª/2013/CONSUP.

\_\_\_\_\_\_\_\_\_\_\_\_\_\_\_\_\_\_\_\_\_\_\_\_\_\_\_\_\_\_\_\_\_\_\_\_\_\_\_\_\_\_\_\_\_\_\_\_\_\_\_\_\_\_\_\_\_\_\_\_\_\_\_\_\_\_\_\_

\_\_\_\_\_\_\_\_\_\_\_\_\_\_\_\_\_\_\_\_\_\_\_\_\_\_\_\_\_\_\_\_\_\_\_\_\_\_\_\_\_\_\_\_\_\_\_\_\_\_\_\_\_\_\_\_\_\_\_\_\_\_\_\_\_\_\_\_

\_\_\_\_\_\_\_\_\_\_\_\_\_\_\_\_\_\_\_\_\_\_\_\_\_\_\_\_\_\_\_\_\_\_\_\_\_\_\_\_\_\_\_\_\_\_\_\_\_\_\_\_\_\_\_\_\_\_\_\_\_\_\_\_\_\_\_\_

\_\_\_\_\_\_\_\_\_\_\_\_\_\_\_\_\_\_\_\_\_\_\_\_\_\_\_\_\_\_\_\_\_\_\_\_\_\_\_\_\_\_\_\_\_\_\_\_\_\_\_\_\_\_\_\_\_\_\_\_\_\_\_\_\_\_\_\_

\_\_\_\_\_\_\_\_\_\_\_\_\_\_\_\_\_\_\_\_\_\_\_\_\_\_\_\_\_\_\_\_\_\_\_\_\_\_\_\_\_\_\_\_\_\_\_\_\_\_\_\_\_\_\_\_\_\_\_\_\_\_\_\_\_\_\_\_

\_\_\_\_\_\_\_\_\_\_\_\_\_\_\_\_\_\_\_\_\_\_\_\_\_\_\_\_\_\_\_\_\_\_\_\_\_\_\_\_\_\_\_\_\_\_\_\_\_\_\_\_\_\_\_\_\_\_\_\_\_\_\_\_\_\_\_\_

\_\_\_\_\_\_\_\_\_\_\_\_\_\_\_\_\_\_\_\_\_\_\_\_\_\_\_\_\_\_\_\_\_\_\_\_\_\_\_\_\_\_\_\_\_\_\_\_\_\_\_\_\_\_\_\_\_\_\_\_\_\_\_\_\_\_\_\_

\_\_\_\_\_\_\_\_\_\_\_\_\_\_\_\_\_\_\_\_\_\_\_\_\_\_\_\_\_\_\_\_\_\_\_\_\_\_\_\_\_\_\_\_\_\_\_\_\_\_\_\_\_\_\_\_\_\_\_\_\_\_\_\_\_\_\_\_

Motivo do não atendimento:

Atenciosamente,

Prof. Fulano de Tal **Cicrano de Tal** 

 $\overline{\phantom{a}}$  , and the contract of the contract of the contract of the contract of the contract of the contract of the contract of the contract of the contract of the contract of the contract of the contract of the contrac Diretor de Ensino Portaria XX/XX

XXXXXXXXX, \_\_\_ de \_\_\_\_\_\_\_\_\_\_\_\_ de 2020

## **APÊNDICE III**

**Tabela de fator de correção para cálculo da carga horária docente durante o trabalho remoto.**

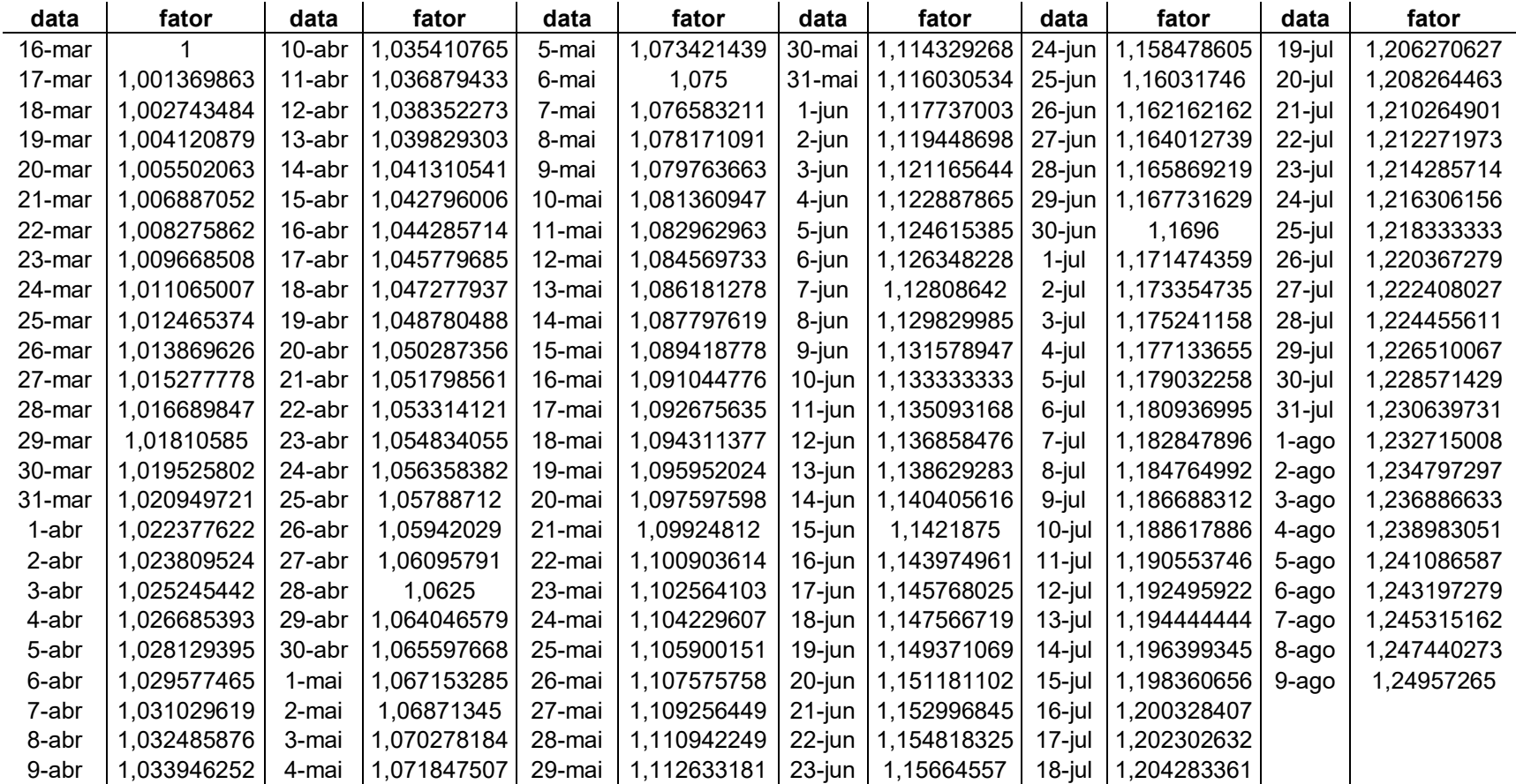

# **APÊNDICE IV**